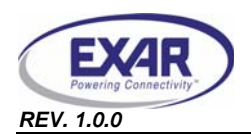

### **1.0 INTRODUCTION**

This user's manual is for both the XR16M654 and the XR16M554 evaluation board. Since it can be used for both XR16M654 and XR16M554, this user's manual will describe the hardware setup required to operate the different parts.

### **2.0 OVERVIEW**

The XR16M654 evaluation board uses the 32-bit PCI bus with multiplexed address and data lines at 66 MHz. To test the XR16M654 evaluation board, a Windows 2000 or XP system is needed. The evaluation board could be used to test parts both XR16M654 and XR16M554. On both evaluation boards, there are four RS-232 ports with an optional RS-422/485 port that is an optional and not installed. An optional IR module is also available on the board. An EEPROM (M93LC66C) for storage of vendor ID model number and revision number has been added.

### *2.1 Evaluation Board Difference between XR16M554 and XR16M654*

### **2.1.1 Hardware difference**

The XR16M554 and the XR16M654 are pin-to-pin compatible except the 80-pin package. The M554 has different pin-out than M654 in 80-pin package. Other than this, there is no big difference in testing XR16M554 and XR16M654.

### **2.1.2 Software difference**

There is no software difference when using the evaluation board to test either XR16M554 or XR16M654.

### *2.2 Evaluation Board Components*

The XR16M654 evaluation board is designed for multi-purpose test. Some componets are required to install. Some are optional and some are not installed. **[Table](#page-0-0) 1** shows the components:

<span id="page-0-0"></span>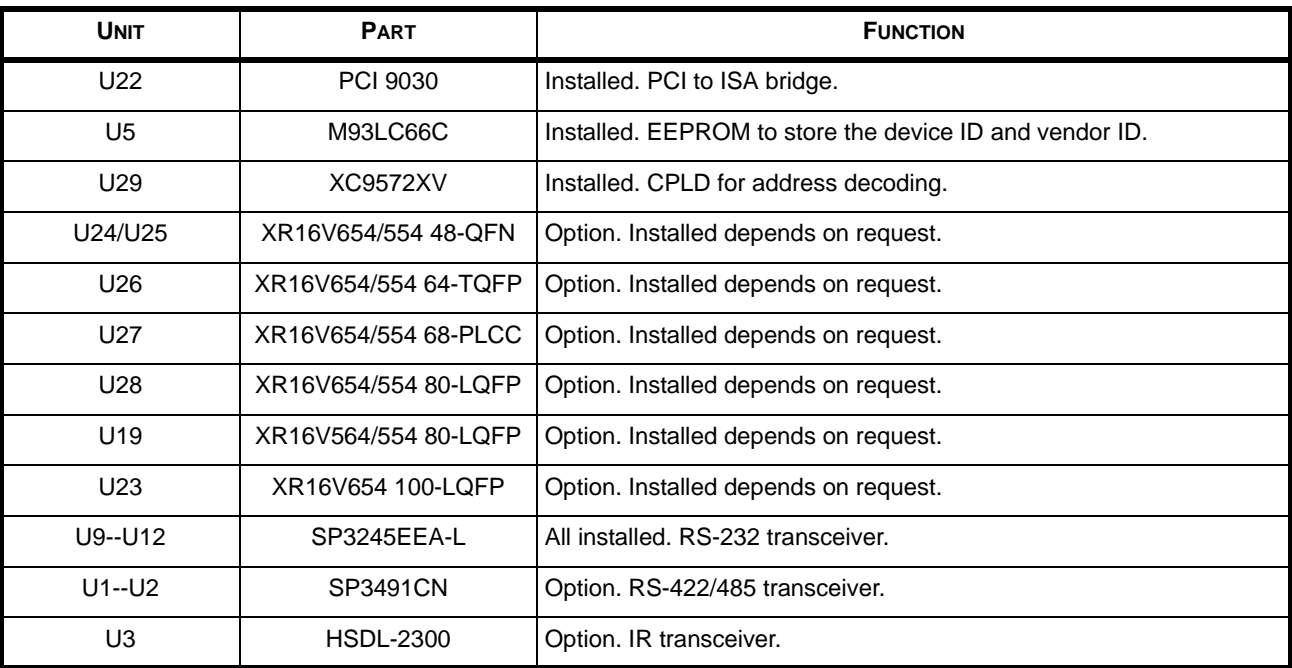

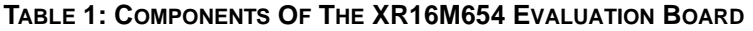

For more information about EEPROM, please refer to our DAN 112 that could be found at our website www.exar.com.

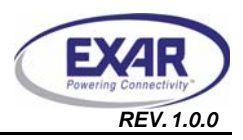

## **XR16M654 & XR16M554 EVALUATION BOARD USER'S MANUAL** *REV. 1.0.0*

### *2.3 Jumper Settings*

### **2.3.1 Common jumpers**

Common jumpers are those jumpers which should be set the same on the different evaluation boards, no matter which parts and packages. The **[Table](#page-1-0) 2** shows the common jumpers setting on the evaluation board:

<span id="page-1-0"></span>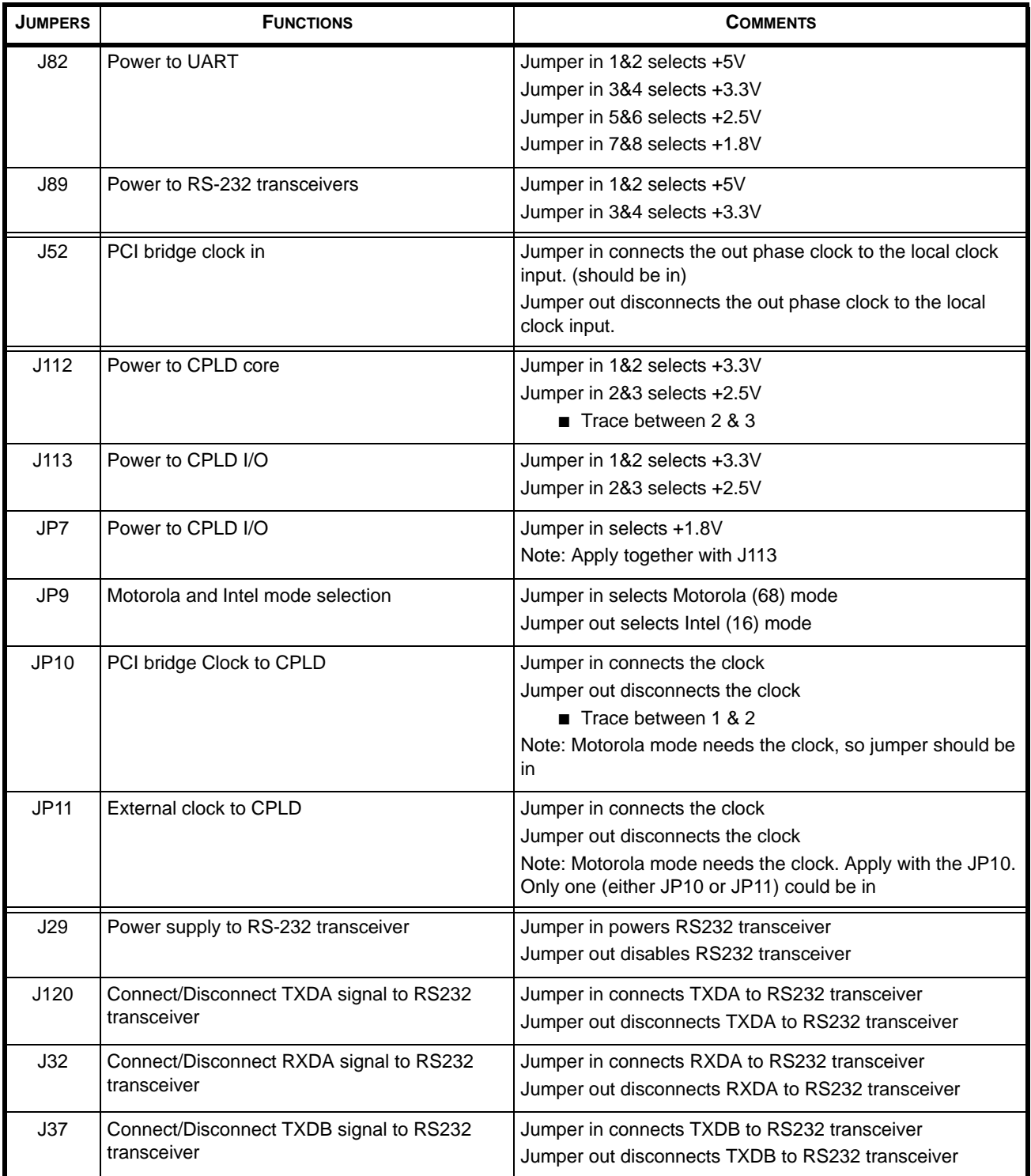

### **TABLE 2: COMMON JUMPERS SETTINGS**

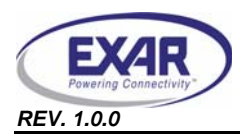

# *REV. 1.0.0* **XR16M654 & XR16M554 EVALUATION BOARD USER'S MANUAL**

### **TABLE 2: COMMON JUMPERS SETTINGS**

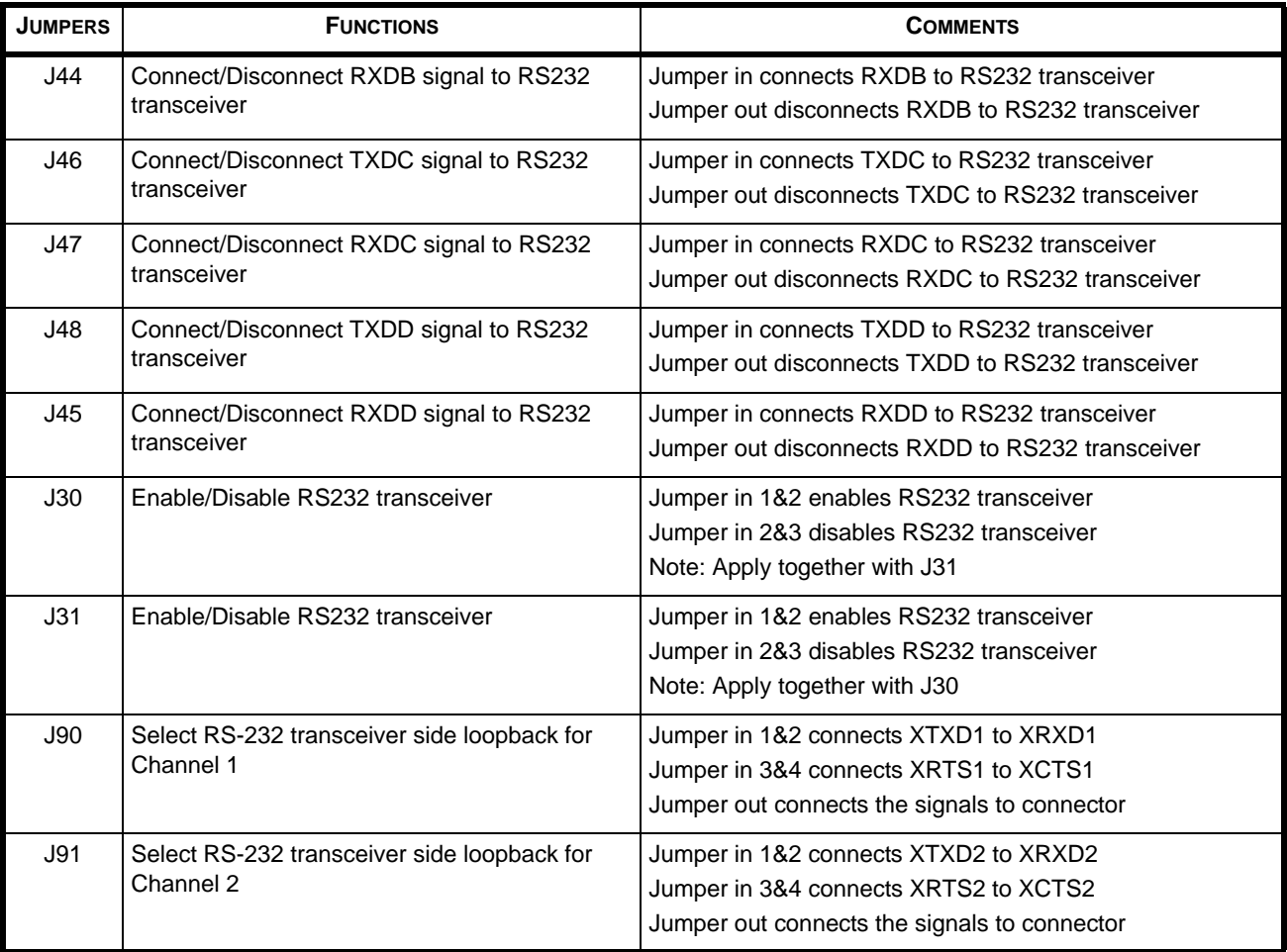

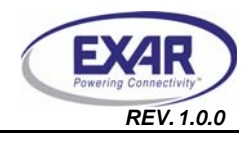

## **XR16M654 & XR16M554 EVALUATION BOARD USER'S MANUAL** *REV. 1.0.0*

### **2.3.2 48-QFN package jumper**

The following **[Table](#page-3-0) 3** jumper settings apply to the 48-QFN package:

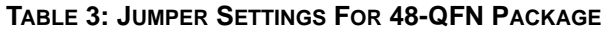

<span id="page-3-0"></span>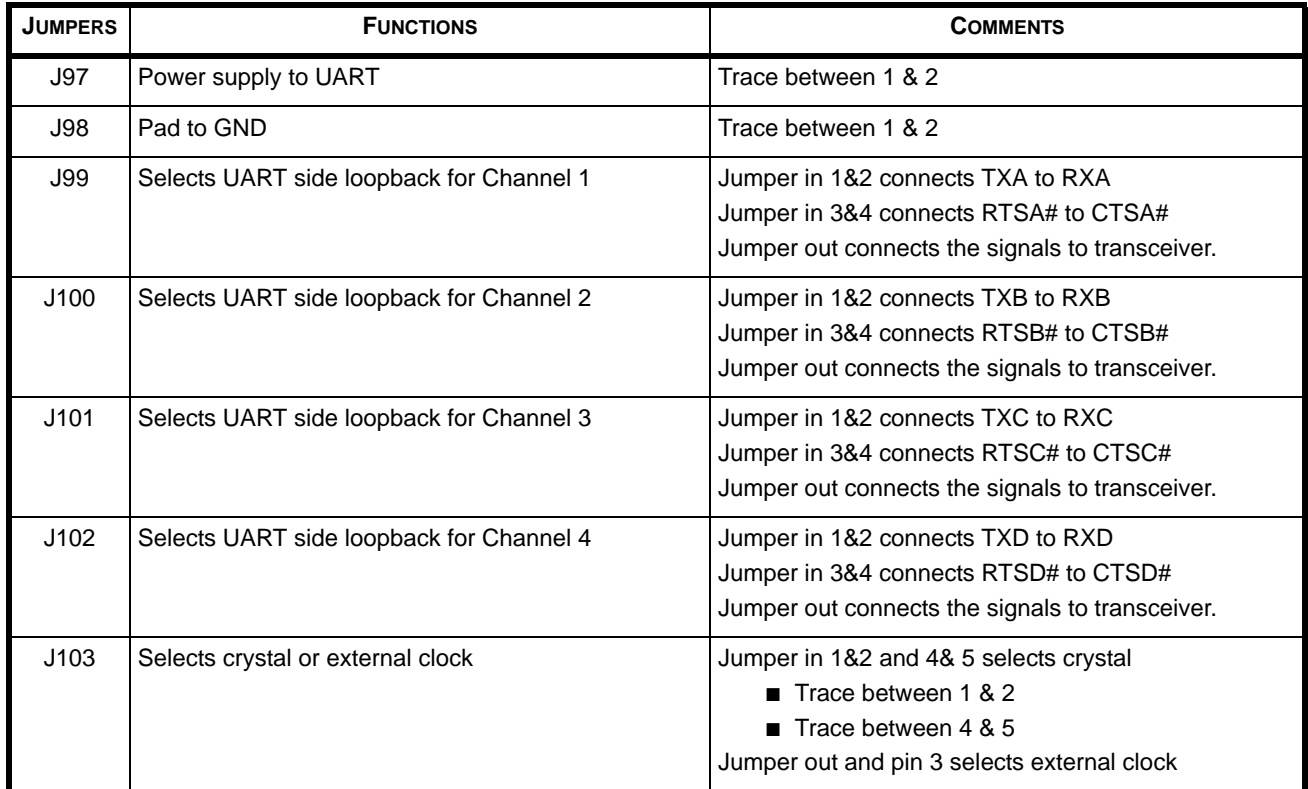

## **2.3.3 64-TQFP package**

The following **[Table](#page-3-1) 4** jumper setting applies to the 64-TQFP package:

### **TABLE 4: JUMPER SETTINGS FOR 64-TQFP PACKAGE**

<span id="page-3-1"></span>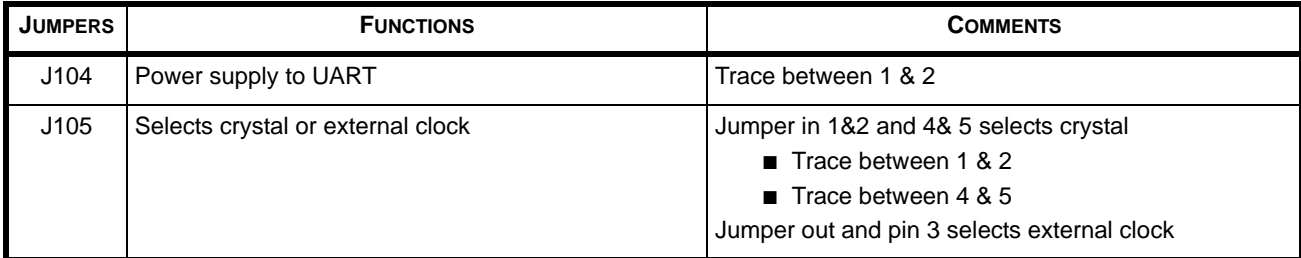

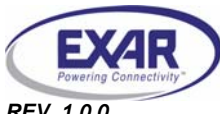

### **2.3.4 68-PLCC package**

The following **[Table](#page-4-0) 5** jumper setting applies to the 68-PLCC package:

### **TABLE 5: JUMPER SETTINGS FOR 68-PLCC PACKAGE**

<span id="page-4-0"></span>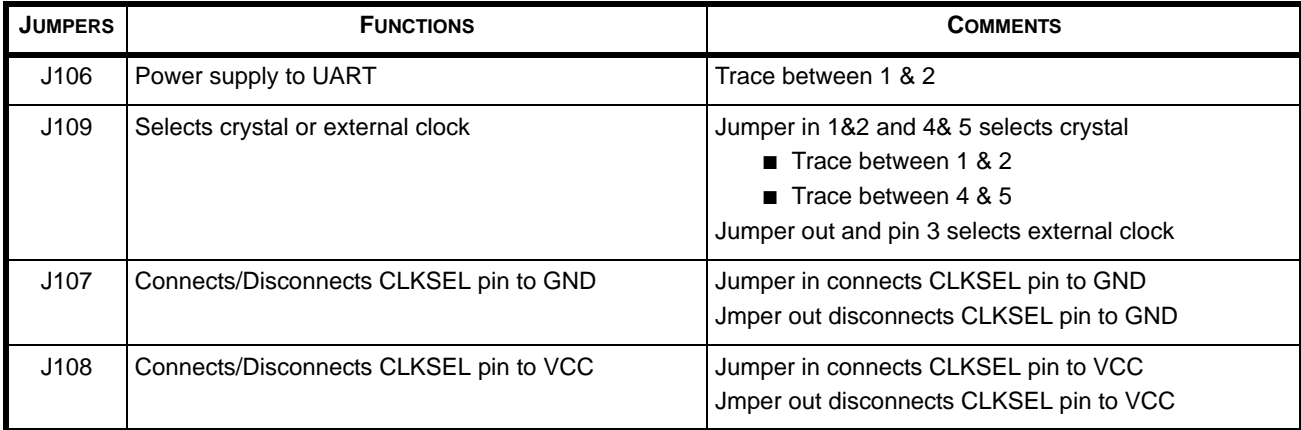

### **2.3.5 80-LQFP package (XR16M654)**

The following **[Table](#page-4-1) 6** jumper setting applies to the 80-LQFP package:

### **TABLE 6: JUMPER SETTINGS FOR 80-LQFP PACKAGE**

<span id="page-4-1"></span>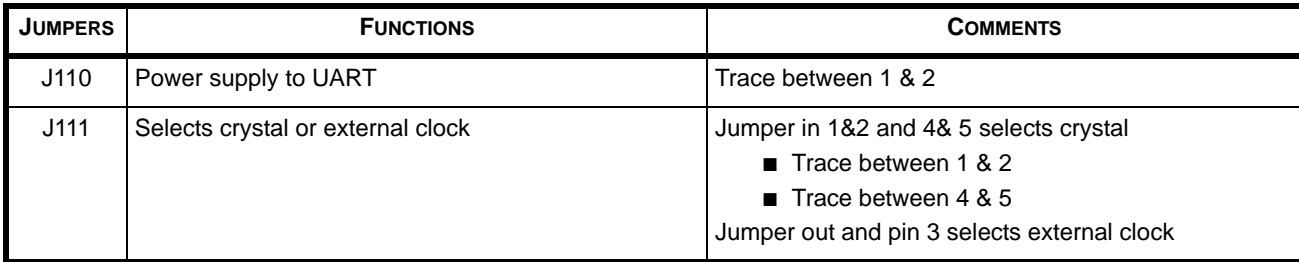

### **2.3.6 80-LQFP package (XR16M554 and XR16M564)**

The following **[Table](#page-4-2) 7** jumper setting applies to the 80-LQFP package:

## **TABLE 7: JUMPER SETTINGS FOR 80-LQFP PACKAGE**

<span id="page-4-2"></span>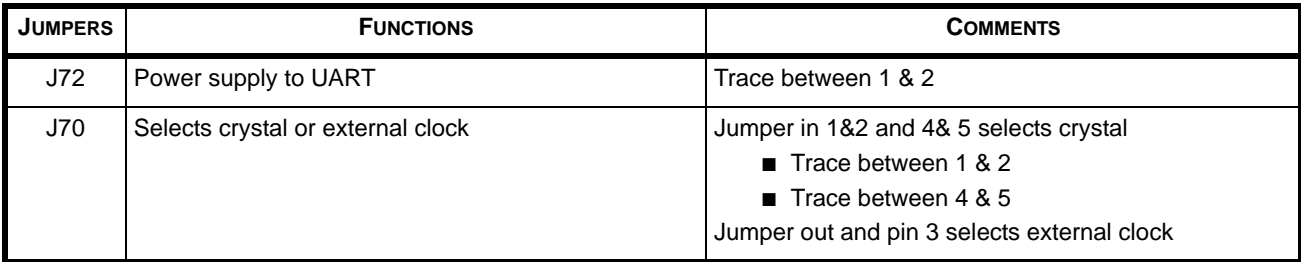

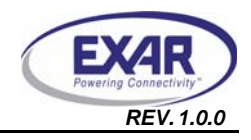

### **XR16M654 & XR16M554 EVALUATION BOARD USER'S MANUAL** *REV. 1.0.0*

#### **2.3.7 100-LQFP package**

The following **[Table](#page-5-0) 8** jumper setting applies to the 80-LQFP package:

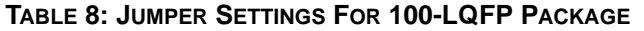

<span id="page-5-0"></span>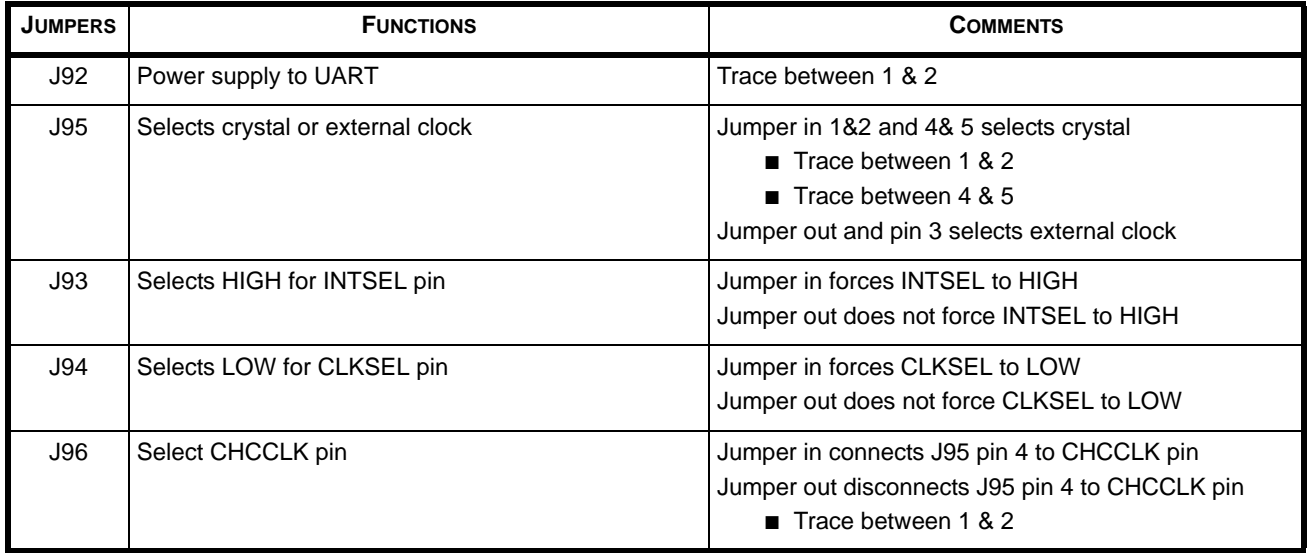

#### **3.0 DRIVERS**

For the PCI UART drivers, Exar offers Windows, Linux and VxWorks OS drivers. It is recommended that you contact uarttechsupport@exar.com to inquiry and request them.

#### **4.0 SAMPLE INITIALIZATION ROUTINE AND SUPPORT**

For a sample initialization routine or if there are any questions, send an e-mail to uarttechsupport@exar.com.

#### *NOTICE*

EXAR Corporation reserves the right to make changes to the products contained in this publication in order to improve design, performance or reliability. EXAR Corporation assumes no responsibility for the use of any circuits described herein, conveys no license under any patent or other right, and makes no representation that the circuits are free of patent infringement. Charts and schedules contained here in are only for illustration purposes and may vary depending upon a user's specific application. While the information in this publication has been carefully checked; no responsibility, however, is assumed for inaccuracies.

EXAR Corporation does not recommend the use of any of its products in life support applications where the failure or malfunction of the product can reasonably be expected to cause failure of the life support system or to significantly affect its safety or effectiveness. Products are not authorized for use in such applications unless EXAR Corporation receives, in writing, assurances to its satisfaction that: (a) the risk of injury or damage has been minimized; (b) the user assumes all such risks; (c) potential liability of EXAR Corporation is adequately protected under the circumstances.

Copyright 2008 EXAR Corporation

Datasheet August 2008.

Send your UART technical inquiry with technical details to hotline: uarttechsupport@exar.com.

Reproduction, in part or whole, without the prior written consent of EXAR Corporation is prohibited.